Il est important de noter que la qualit $\tilde{A}$ © des statistiques permet d'aider l'optimiseur Oracle  $\hat{A}$  choisir le meilleur plan d'ex $\hat{A}$ ©cution pour un SQL. Les anciennes m $\hat{A}$ ©thode d'analyse des statistiques (ANALYSE TABLE et DBMS\_UTILITY) ne sont plus recommand©es et peuvent mÂ<sup>a</sup>me nuire aux performances. DBMS\_STATS est le plus performant en ce sens, et en particulier pour les grandes tables (avec ou sans partitions).

Le lancement des statistiques via l'appel d'une procédure stockée standardisée est recommand $\tilde{A}$ ©e. Un pourcentage inf $\tilde{A}$ ©rieur 20 % est amplement suffisant, c'est ce que propose Oracle avec sa valeur AUTO\_SAMPLE\_SIZE.

NB: Il faudra ©galement faire attention pour que chaque chargement de table (petite ou grande) lance aussi ses statistiques.

Voici un exemple d'un appel type pour une proc©dure stock©e de statistique:

Ex : PRC\_LANCERSTATS (vSchema, vTable, vPartition (optionel))

Avec en contenu, les appels au package de DBMS \_STATS :

PROCEDURE PRC\_LANCERSTATS\_TABLE (pOwnname VARCHAR2,

ptabname VARCHAR2,

pPartname VARCHAR2 DEFAULT NULL) IS

/\*---------------------------------------------------------------------------

NOM DE PROCEDURE : PRC\_LANCERSTATS\_TABLE

DESCRIPTION : Procédure qui permet de lancer les stats sur une table ou une partition.

PARAMETRES : pOWNNAME : Nom du schéma

: pTABNAME : Nom de la table

: pPARTNAME : Nom de la partition (OPTIONEL)

CREATION : 2008-02-04 : Michel Preti, www.michelpreti.com

MODIFICATIONS : --

----------------------------------------------------------------------------\*/

BEGIN

-- Enlever un lock possible sur les statistiques

SYS.DBMS\_STATS.UNLOCK\_TABLE\_STATS(pOWNNAME, pTABNAME);

-- Effacer les statistiques

SYS.DBMS\_STATS.DELETE\_TABLE\_STATS(pOWNNAME, pTABNAME);

-- Lancer les statistiques

SYS.DBMS\_STATS.GATHER\_TABLE\_STATS (OWNNAME =› pOWNNAME,

- $TABLE \Rightarrow$  pTABNAME,
- $PARTNAME \Rightarrow$  pPARTNAME,
- CASCADE =› DBMS\_STATS.AUTO\_CASCADE,
- ESTIMATE\_PERCENT =› DBMS\_STATS.AUTO\_SAMPLE\_SIZE,
- METHOD\_OPT =>  $8#39$ ; FOR ALL COLUMNS SIZE SKEWONLY  $8#39$ ;
- DEGREE  $\Rightarrow$  8);

END PRC\_LANCERSTATS\_TABLE;

## Quelques informations:

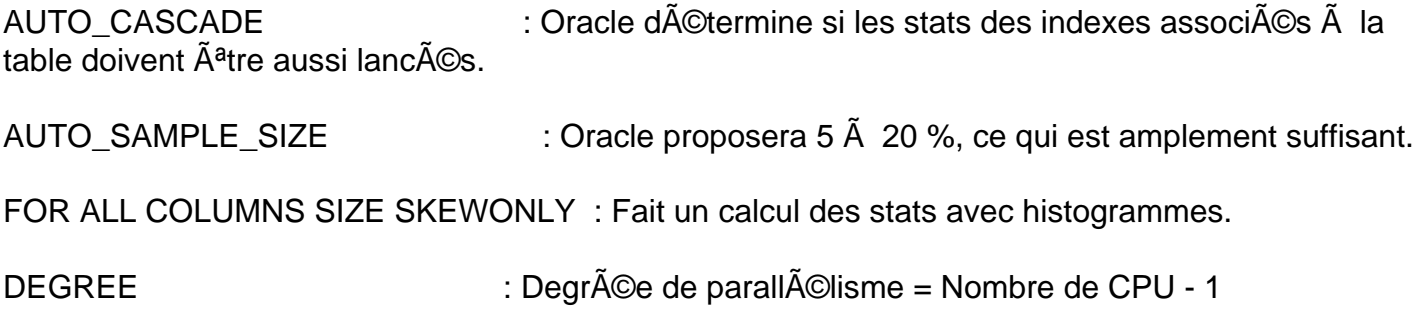

Â

Référence ID de l'article: #1001 Auteur: Michel Preti Dernière mise à jour: 2008-05-26 13:22